### $1$  CS3134 #6

9/18/03 Janak J Parekh

#### 2<sup>[11]</sup> Administrivia

- The bookstore definitely has books…
- Bug in compareTo example on page 107 – Should be "s1.compareTo(s2)" in the table header
- HW1 updates

### 3<sup>a</sup> Agenda

- Finish writing out some Java list code
- Basic big-Oh notation
- Begin sorting

### 4<sup>a</sup> Lists

- Ordered Insert
	- Book has a cleverer technique; see page 60
	- Once you find the Insert point, work from the bottom up
- Ordered Find
	- Book page 57; very similar to what I did, but some subtle differences

#### $5$   $\Box$  Costs

- How much do each of the previous entries cost in the *worst case*? – Most are linear, some are unit
- Binary search is special it's better than linear time
	- $-$  Divide the range by half until too small to divide further  $==$  # of comparisons needed
	- Reverse: what's the range that can be covered with *n* steps? (Book page 63)
	- $-$  i.e.,  $r = 2<sup>s</sup>$
	- What's this expressed as in terms of s?
		- $s = log_2r$
	- Algorithm grows *logarithmically*

## $6$   $\blacksquare$  Formalizing costs

- Terminology differs based on details; we'll go light
- Time to insert one element is some constant *K*
	- $-$  e.g.,  $T(N) = K$
- Time to search for an element is  $T(N) = K * N$
- "Big-Oh Notation": upper-bound on worst-case time
	- We drop the constant K for *sufficiently large N*, the constant is unimportant
	- The idea of doubling your computer's speed is embedded in K
	- $T(N) = O(N)$ , for example

### <sup>7</sup> Examples of costs

- For lists using arrays?
	- Linear search: O(N)
	- $-$  Etc.
	- Draw a graph of the comparative costs, page 72
- What are bad about arrays?
- Slow search in unordered, slow insert in ordered can we speed both? Yes
- Fixed size
- But it's easy
- You can write your own Vector if you want

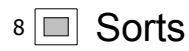

- Applets!
- Bubble (p. 85)
	- Sort pairwise repeatedly
	- Biggest placed each time
- Selection (p. 89)
	- Search for smallest, swap with first
	- Search for smallest, swap with second
- Insertion (p. 95)
	- Take the next one, and put it into the existing sorted subset
- All  $O(n^2)$ 
	- But they're not the exact same performance
- Let's write out a little bit of psuedocode for each

# **9** ■ Next time...

- Finish sorts
- Stacks